## **Дигитално цртање**

На слици је приказана камила у свом природном окружењу - нацртано дигиталном таблом за цртање у апликацији Photoshop

Ђорђе Илић V<sup>4</sup>

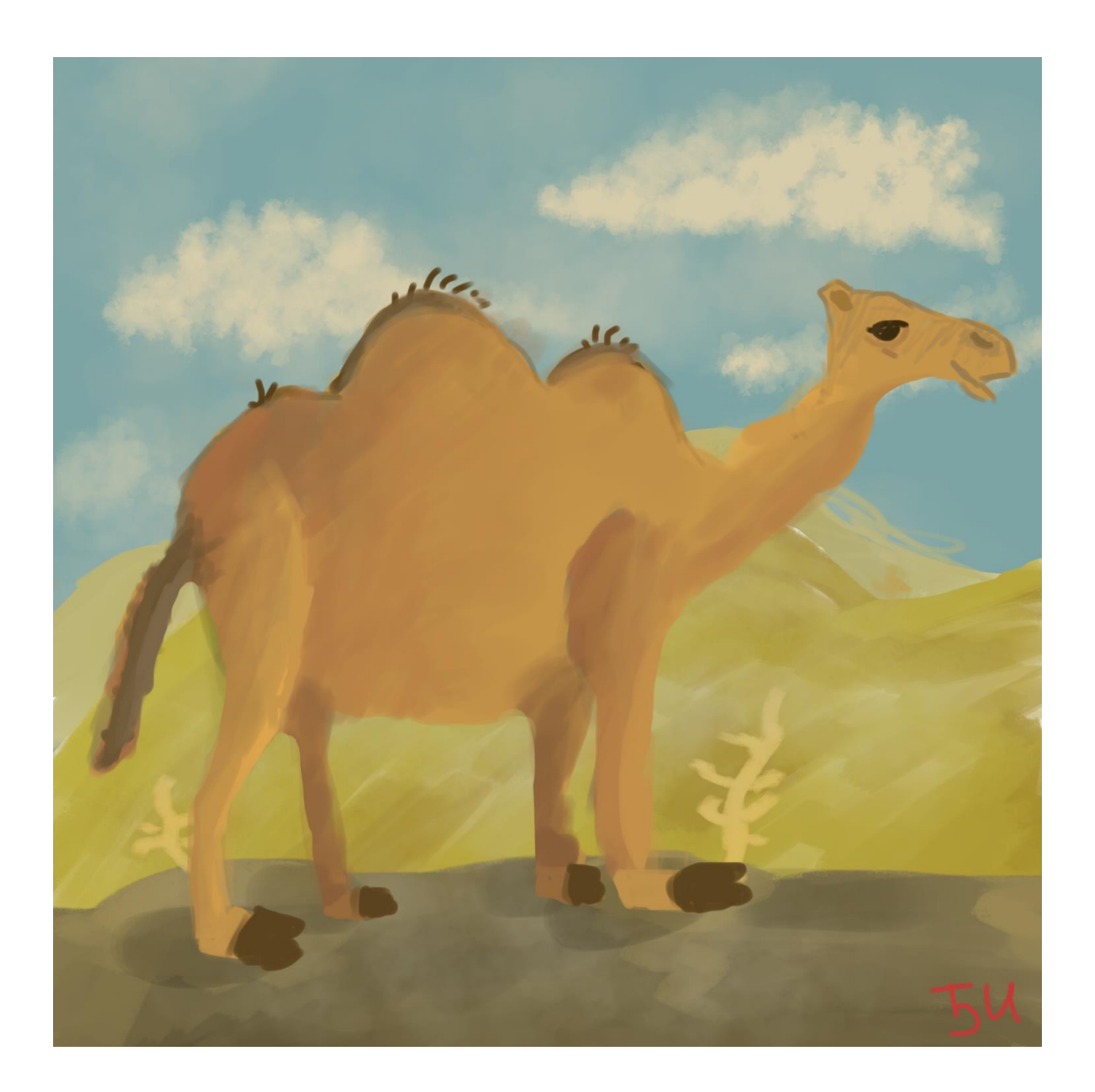